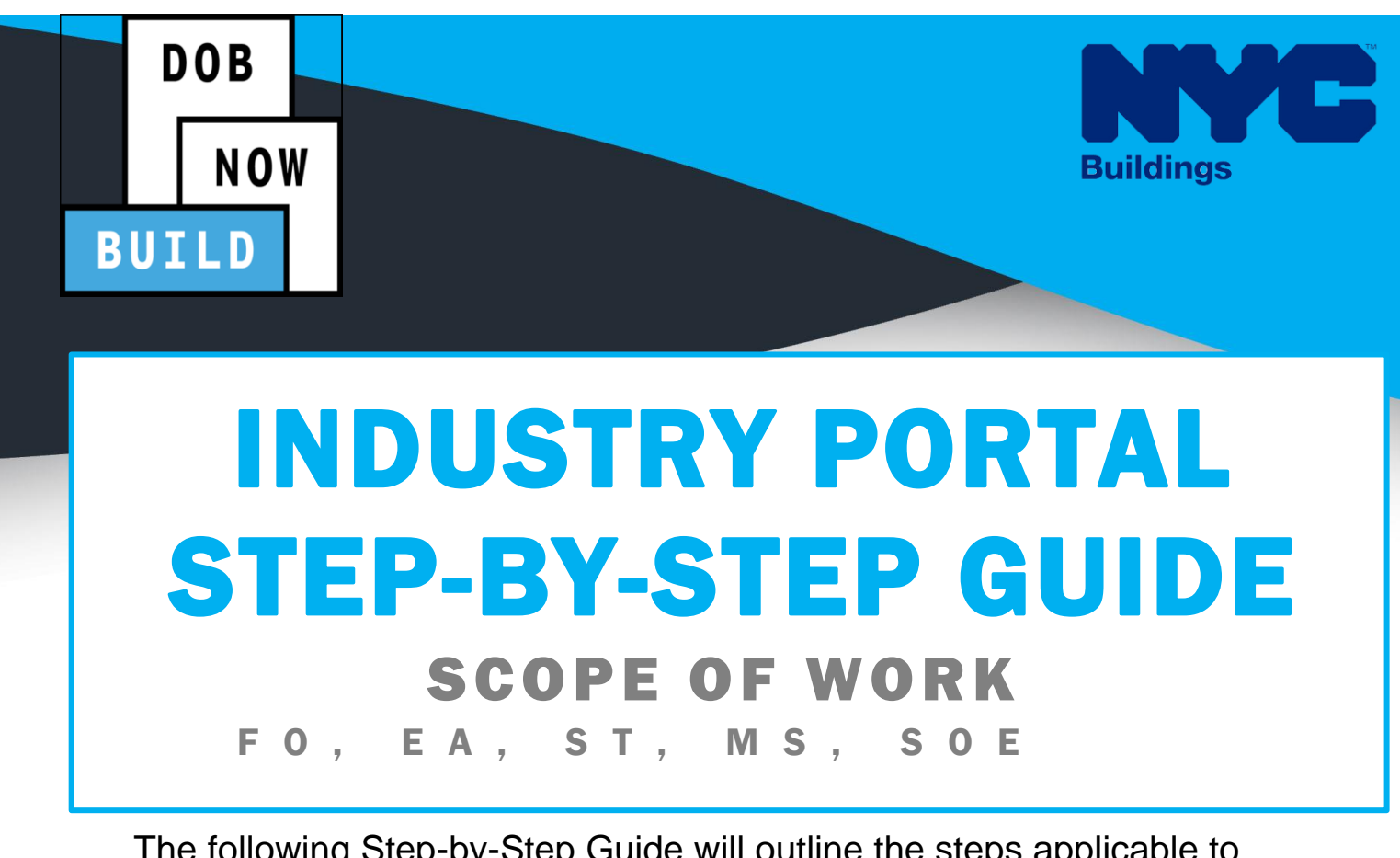

The following Step-by-Step Guide will outline the steps applicable to complete the Scope of Work in DOB NOW: *Build.*

The examples shown and used in this Step-by-Step Guide are specific to Scope of Work.

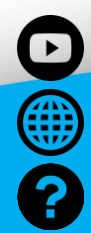

 $\overline{\text{com}}$ /DOBNOW

**NYC.gov/DOBNOWINFO**

**NYC.gov/DOBNOWHELP**

**FOLLOW US:**

**Twitter.com/NYC Buildings**

**Facebook.com/NYC Buildings**

## **Guidelines**

### **Scope of Work**

- 1. For each work type selected, a work type related scope of work tab is required.
- 2. If the work type is Boilers, then the device numbers will be displayed in addition to the Scope of Work as documented in the Boilers section of this document.

#### **ROLES & RESPONSIBILITIES**

- 1. The Applicant of Record can be a Professional Engineer or a Registered Architect but does not have to be the same Applicant of Record as appears on the Job Filing.
- 2. The Applicant of Record must attest to the created Job Filing.
- 3. The Owner must attest to the created Job Filing.
- 4. The Applicant of Record and the Owner can be the same person.
- 5. A Delegated Associates (Filing Representative Class II or Other Licensee) can be added to a Job Filing and can act on behalf of the Applicant of Record.

#### **For FILING REPRESENTATIVES only**

- 1. Filing Representatives cannot be Applicants of Record (i.e. they cannot submit the Job Filing Requests). However, they can perform data-entry functions to provide information and upload documents.
- 2. Filing Representative cannot attest.

## **DOB NOW:** *Build* **– ALL WORK TYPES SCOPE OF WORK Step-By-Step Guide**

In this Step-by-Step Guide, you will learn how to complete the Scope of Work for a Job Filing in DOB NOW: *Build*.

**DOB NOW:** *Build* **[- Scope of Work Step-By-Step Guide](#page-3-0) \_\_\_\_\_\_\_\_\_\_\_\_\_\_\_\_\_\_\_\_\_\_\_\_\_\_\_\_\_\_\_\_ 3**

# <span id="page-3-0"></span>**DOB NOW: Build - Scope of Work Step-By-Step Guide**

Complete the following steps to enter the **Scope of Work** tab:

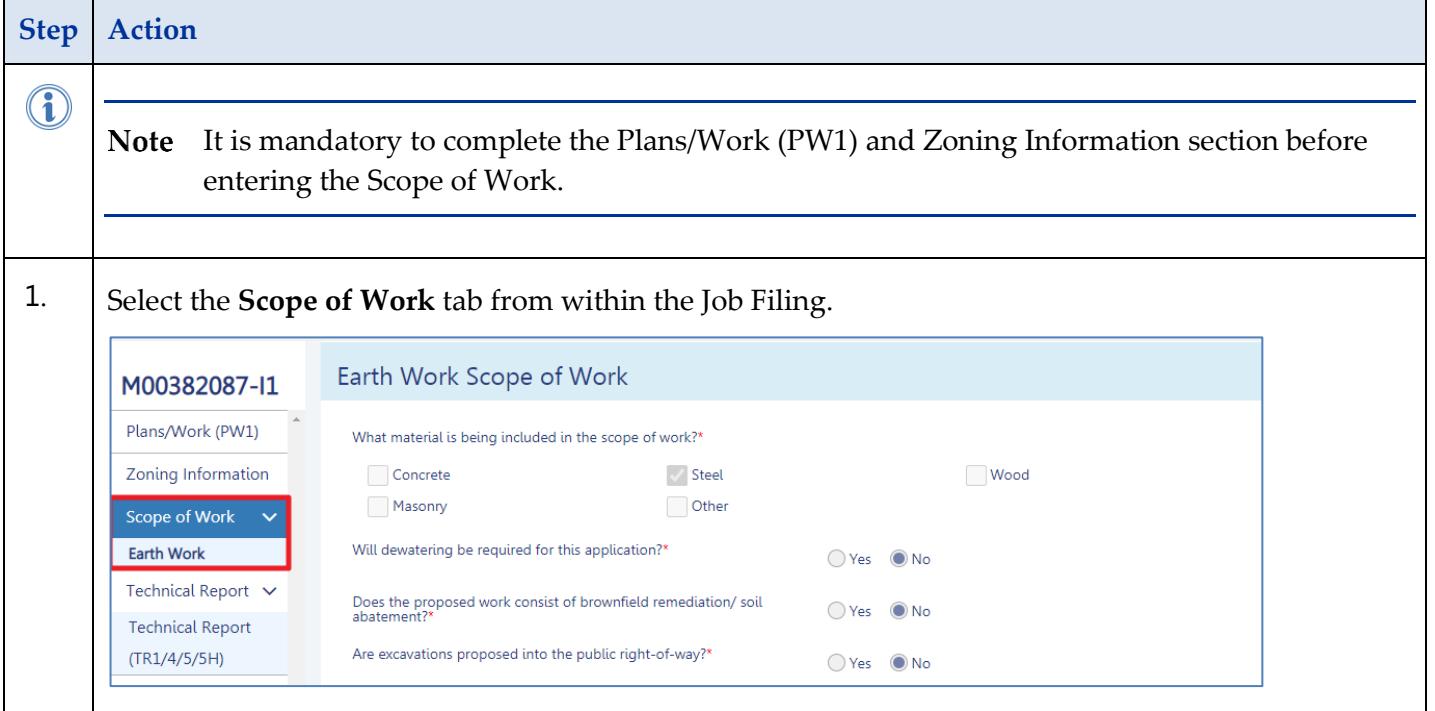

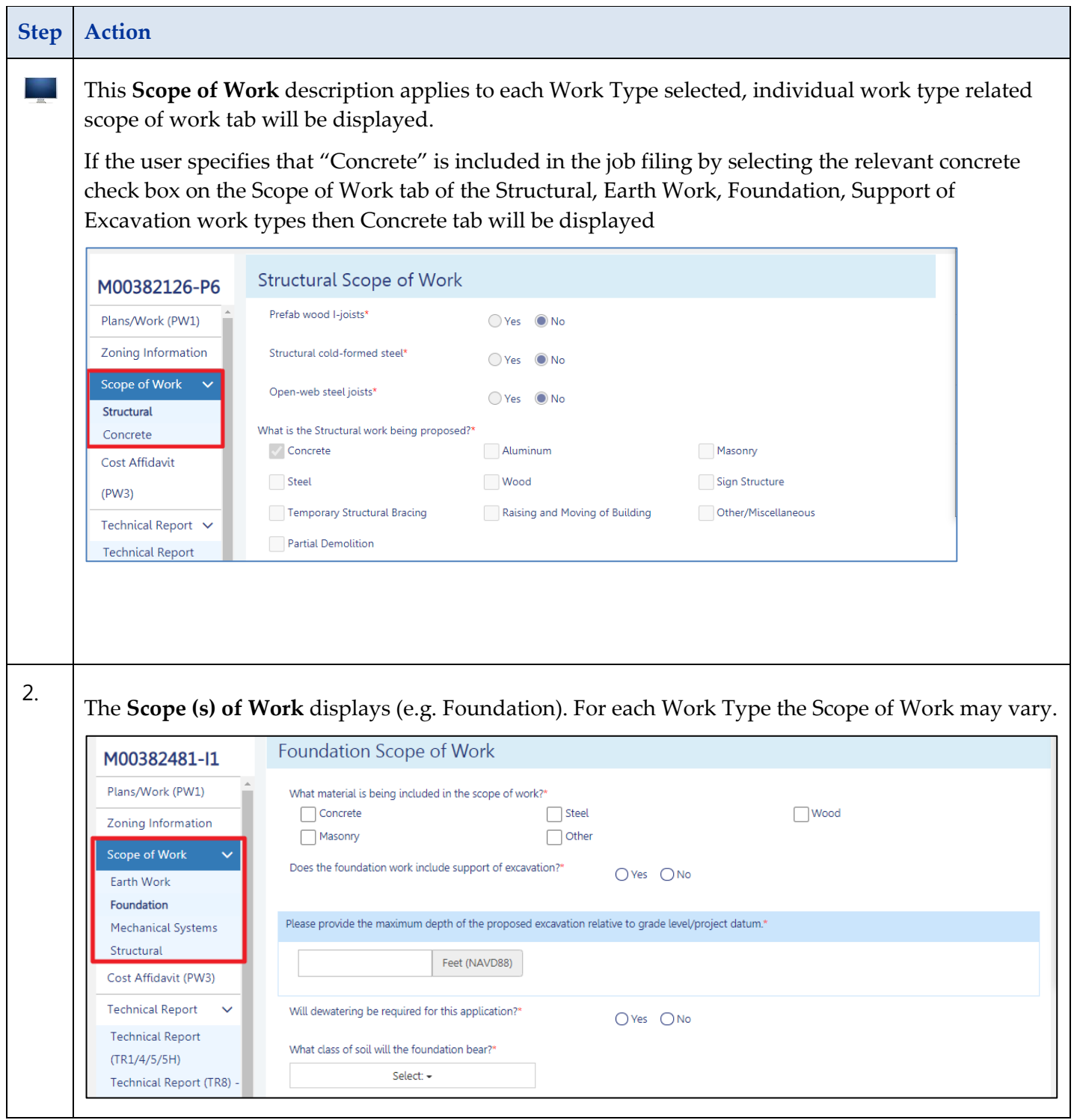

### **DOB NOW:** *Build* **– SCOPE OF WORK STEP-BY-STEP GUIDE**

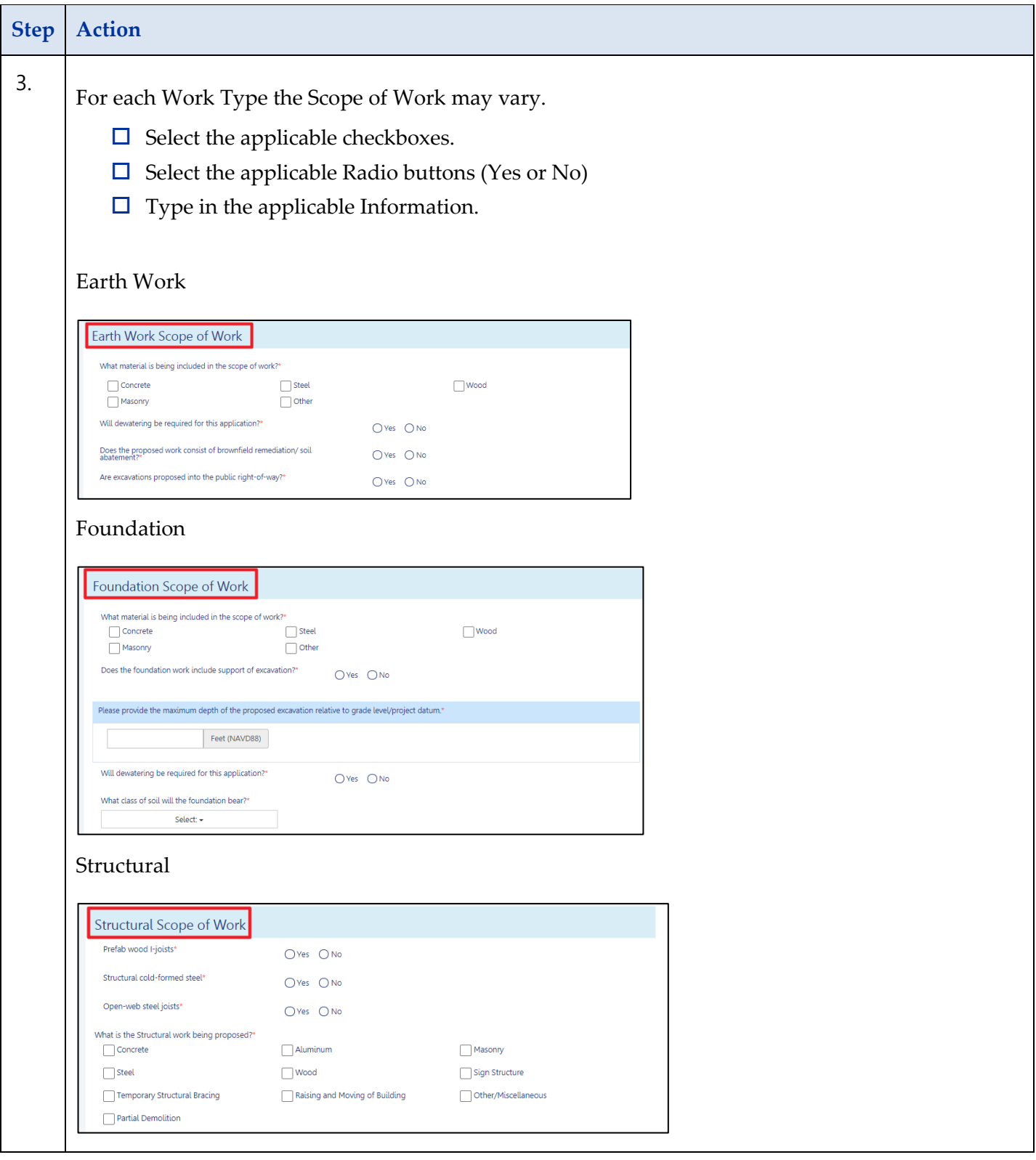

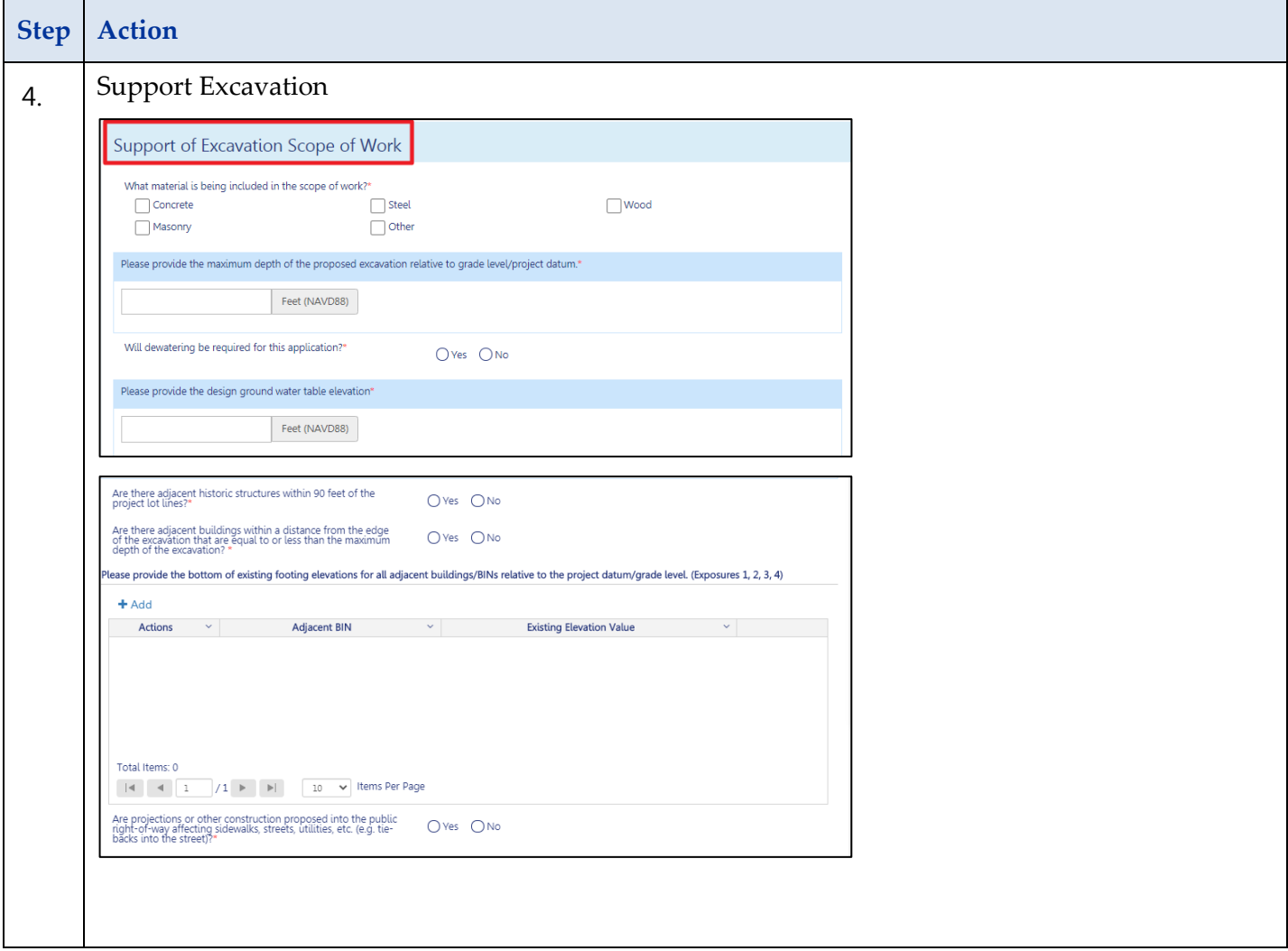

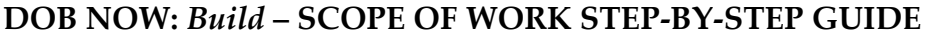

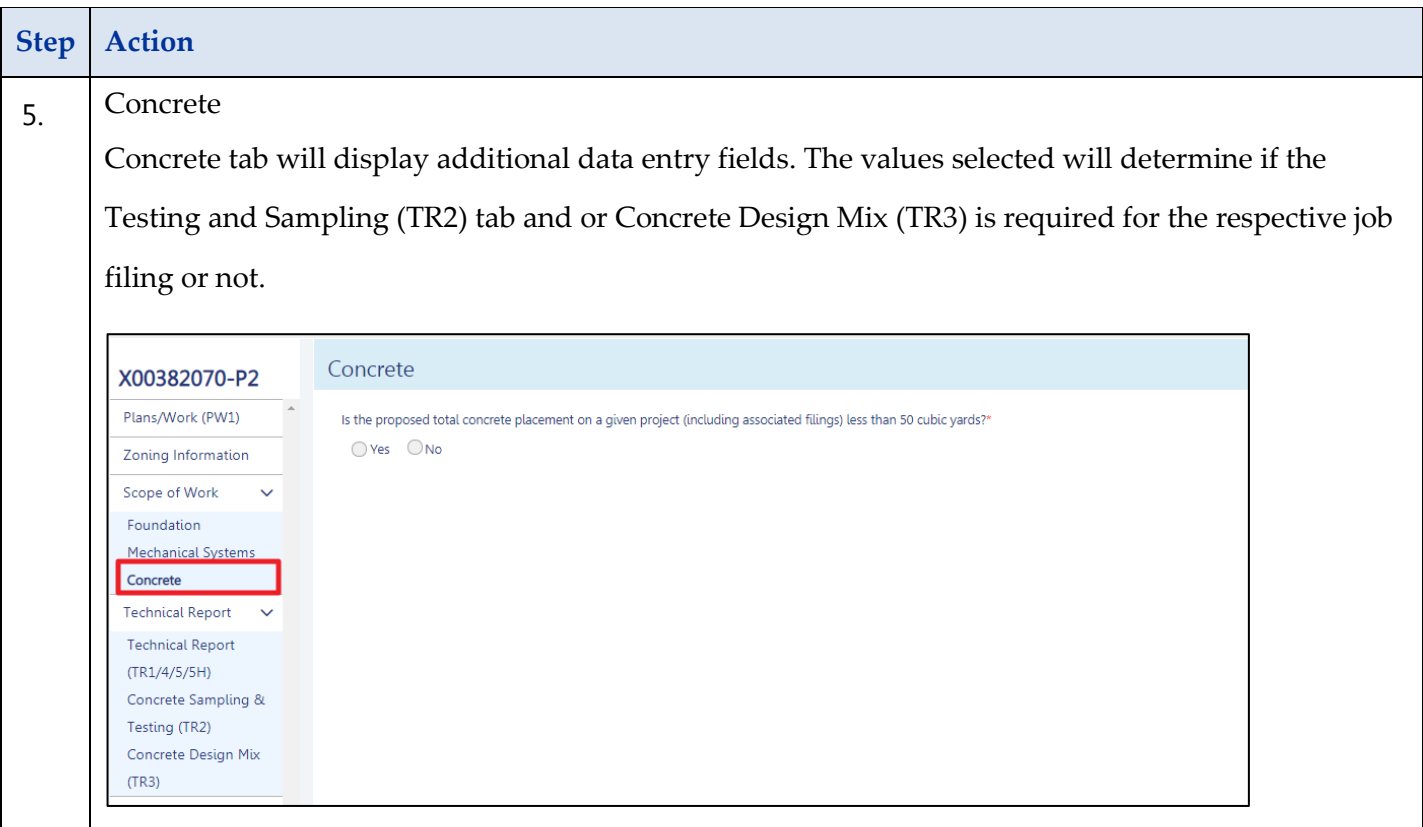

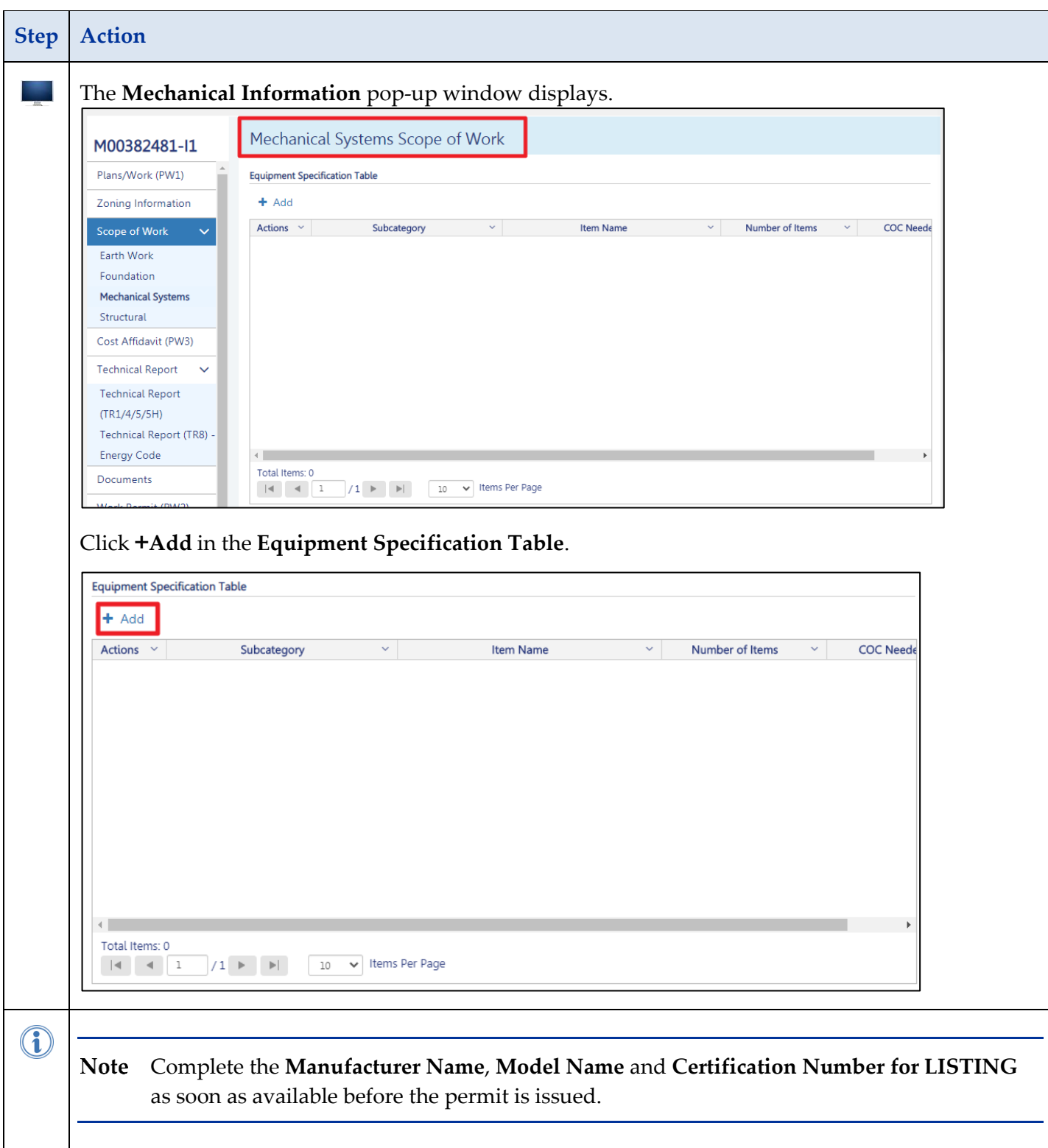

### **DOB NOW:** *Build* **– SCOPE OF WORK STEP-BY-STEP GUIDE**

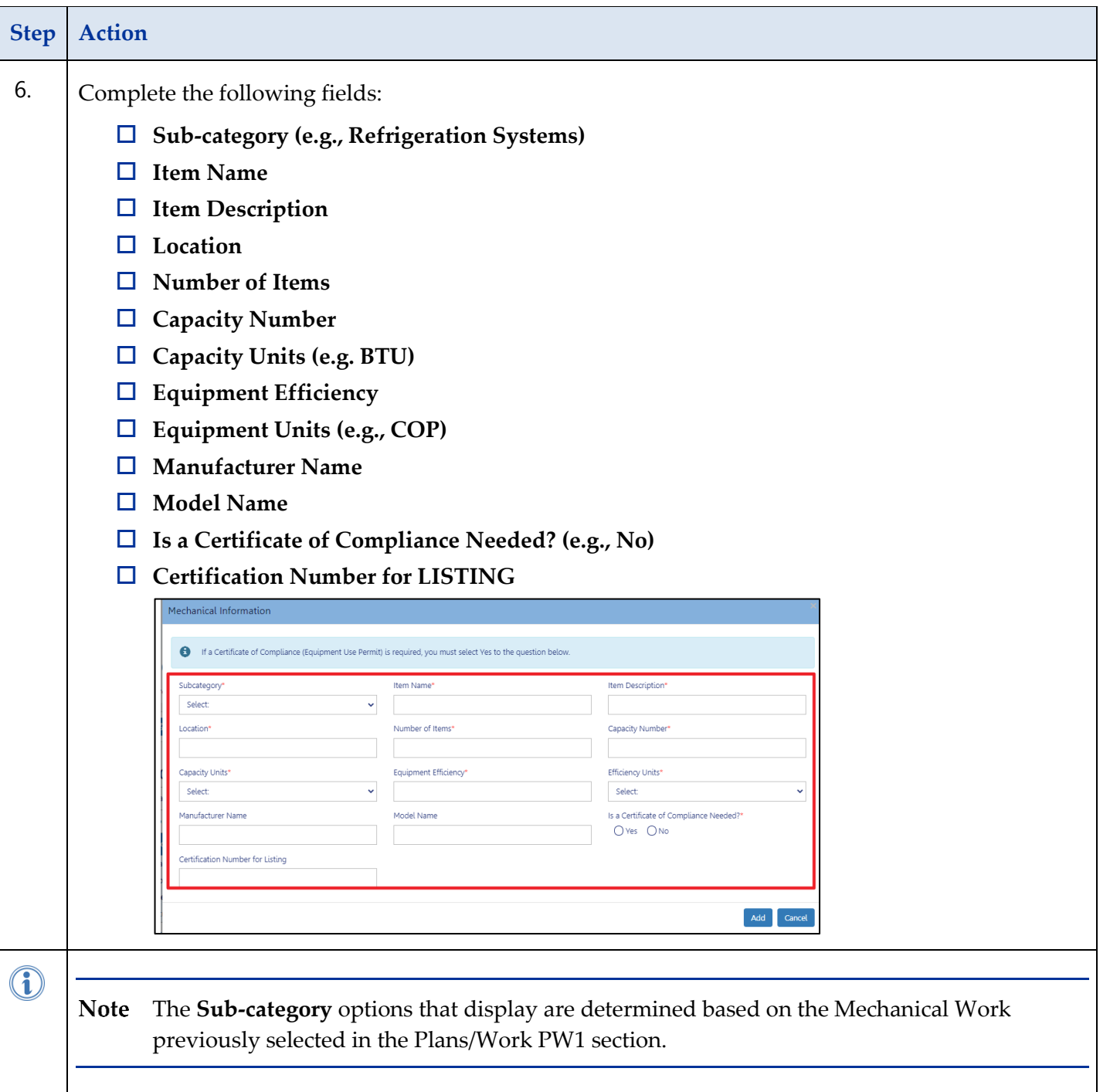

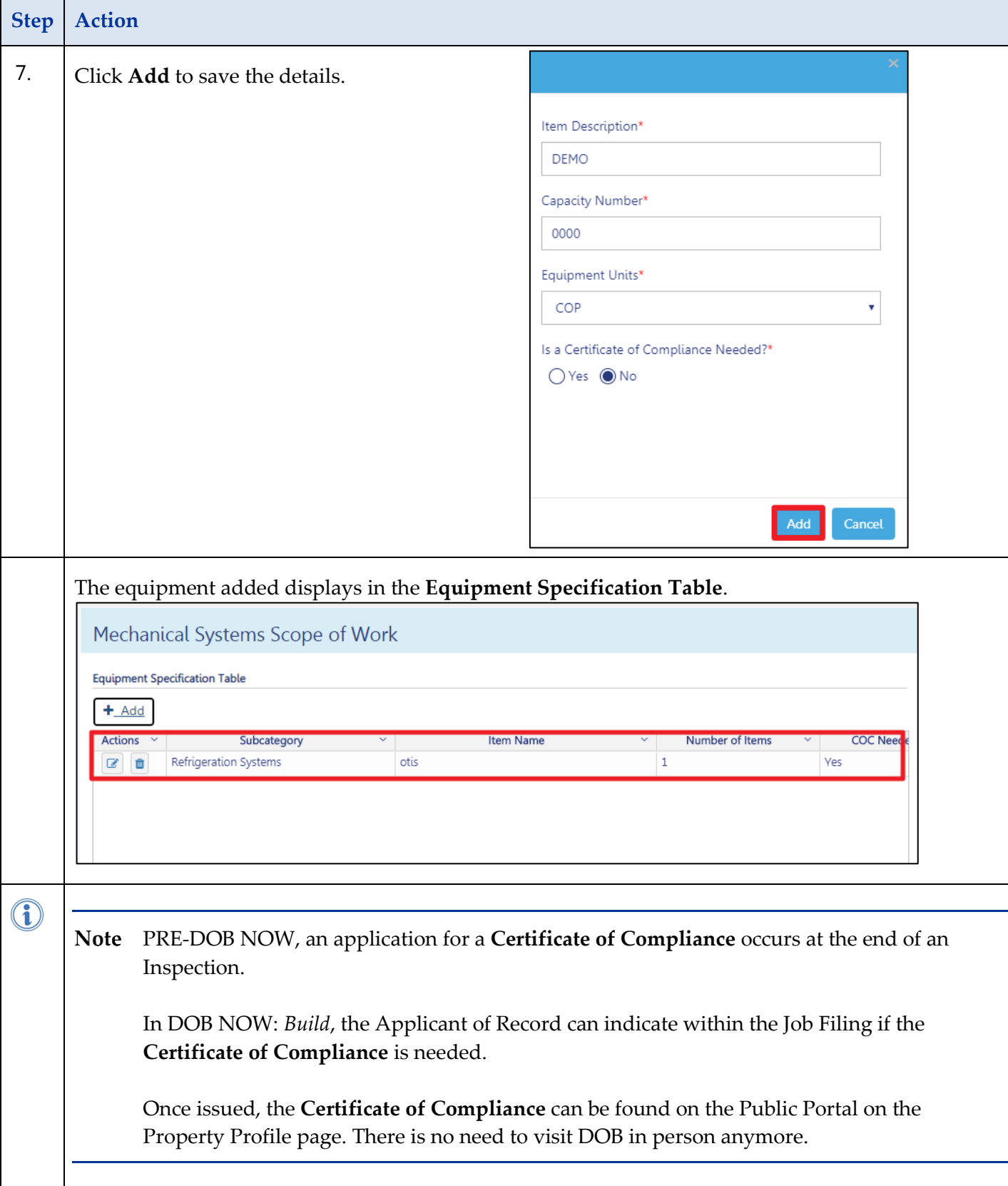

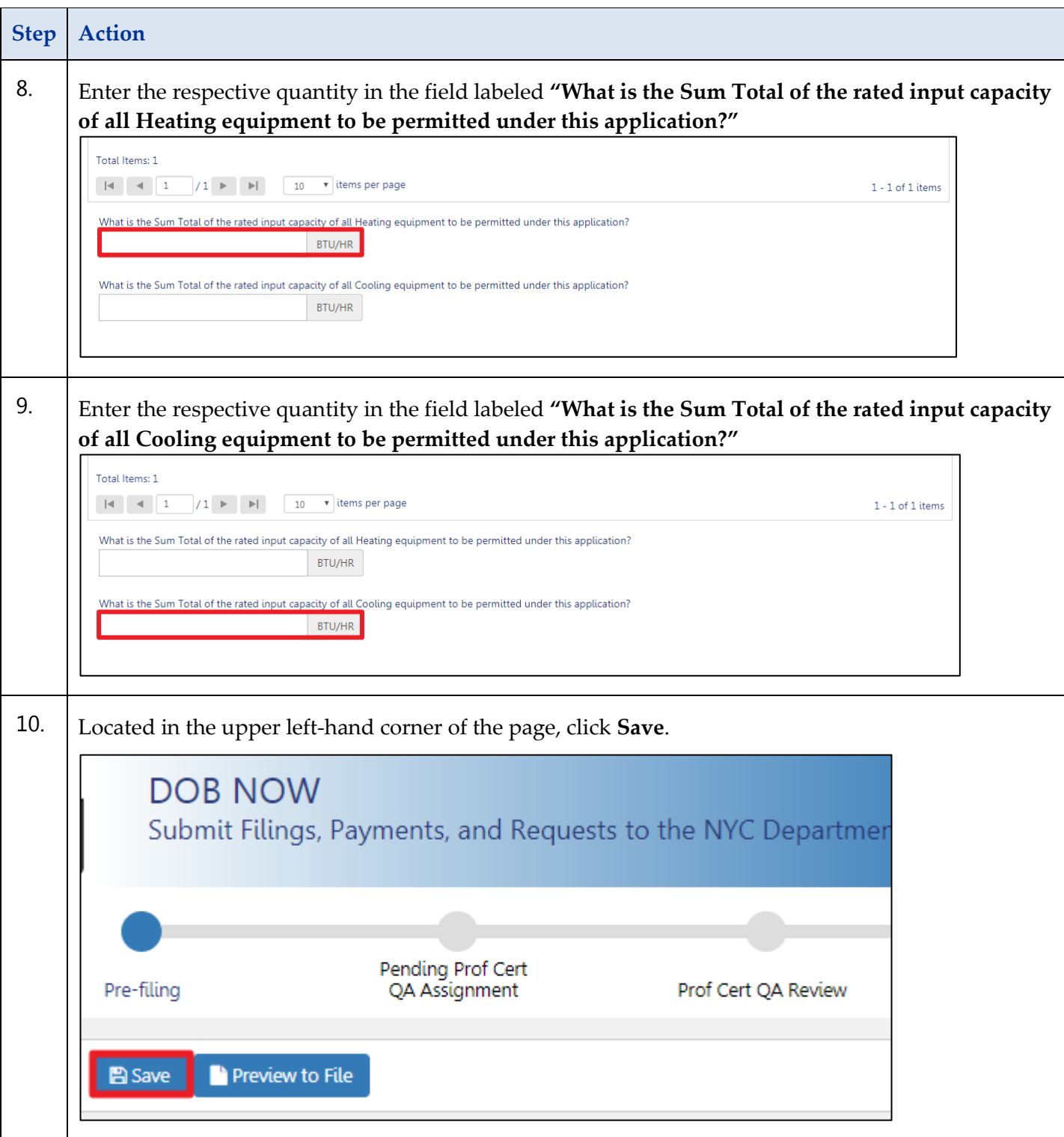

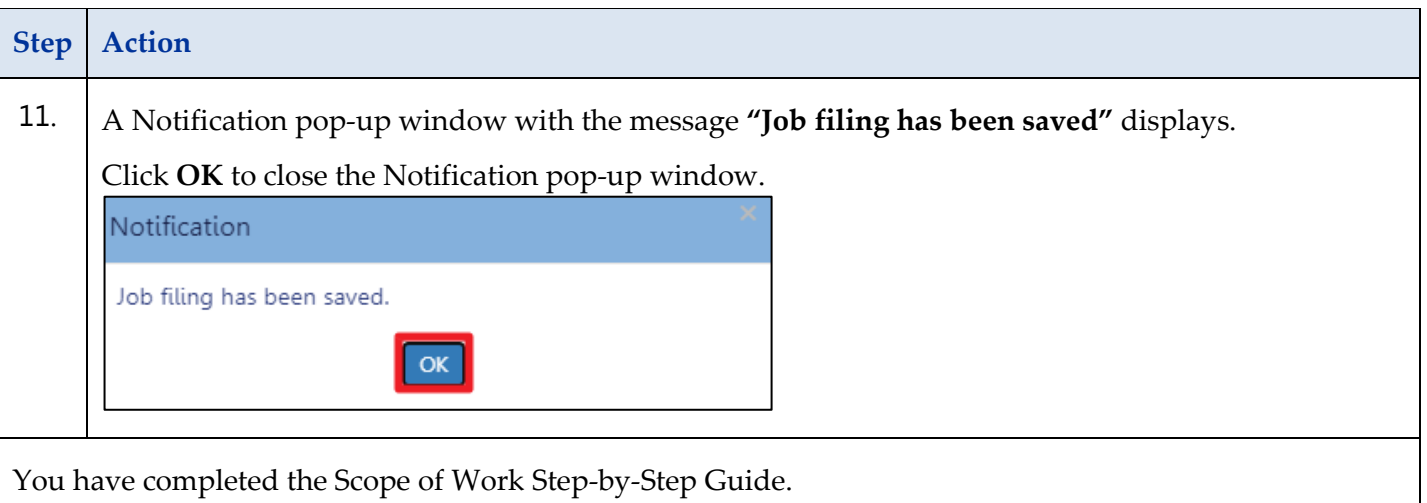